ИССЛЕДОВАНИЕ ОПЕРАЦИЙ ТЕМЫ И ВАРИАНТЫ КУРСОВЫХ РАБОТ

1977

Министерство высшего и среднего специального образования РСФСР

КУЙБЫШЕВСКИЙ ОРДЕНА ТРУДОВОГО КРАСНОГО ЗНАМЕНИ АВИАЦИОННЫЙ ИНСТИТУТ имени академика С.П.КОРОЛЕВА

## ИССЛЕДОВАНИЕ ОПЕРАЦИЙ ТЕМЫ И ВАРИАНТЫ КУРСОВЫХ РАБОТ

Методические указания

Рассмотрены и утверждены редакционно-издательским советом института 9.12.76 г.

Куйбышев 1977

УДК 65.012

Настоящая работа составляет вторую часть методических указаний "Исследование операций". В ней продолжен перечень тем и вариантов заданий к курсовым работам (16-30 темы). Завершает указания список рекомендуемой литературы.

Задания предназначены не только для студентов специальности 0646 ("Автоматизированные системы управления"), но и для студентов специальности 0647 ("Прикладная математика") и других родственных специальностей.

Составители: В .А.Есипов, В.П.Дерябкин

Рецензенты: В.В.Камышников, А.Г.Тетерев

*J* Куйбышевский авиационный институт, 1977

## Варианты 65, 66, 67, 68, 69, 70. 71, 72

#### **ТЕМА I6. Исслелование задачи оптимальной комплектации** парка ЭВМ

Лля организации вычислительного центра необходимо заказать парк ЭВМ, состоящий из различных моделей. Количество моделей ЭВМ, отличающихся быстродействием, объемом памяти, специализацией применения, составом периферийного оборудования и другими характеристиками, ограничено и равно  $\alpha$  ( $\alpha$  =  $10$ ) . Имеется  $\alpha$ типов залач. которые, возможно, будут решаться в данном вычислительном центре, однако, неизвестно, в какой пропорции ( $\sqrt{z}$ =I2).

Выигрым от решения задачи с-го типа на ЭВМ с-й модели  $Q_{i}$  известен и задается табл. I6.I и I6.2.

Требуется обосновать пропорции, в которых надо заказывать модели ЭВМ различных типов, чтобы гарантировать успешное решение всего диапазона вычислительных задач.

Таблица 16.1

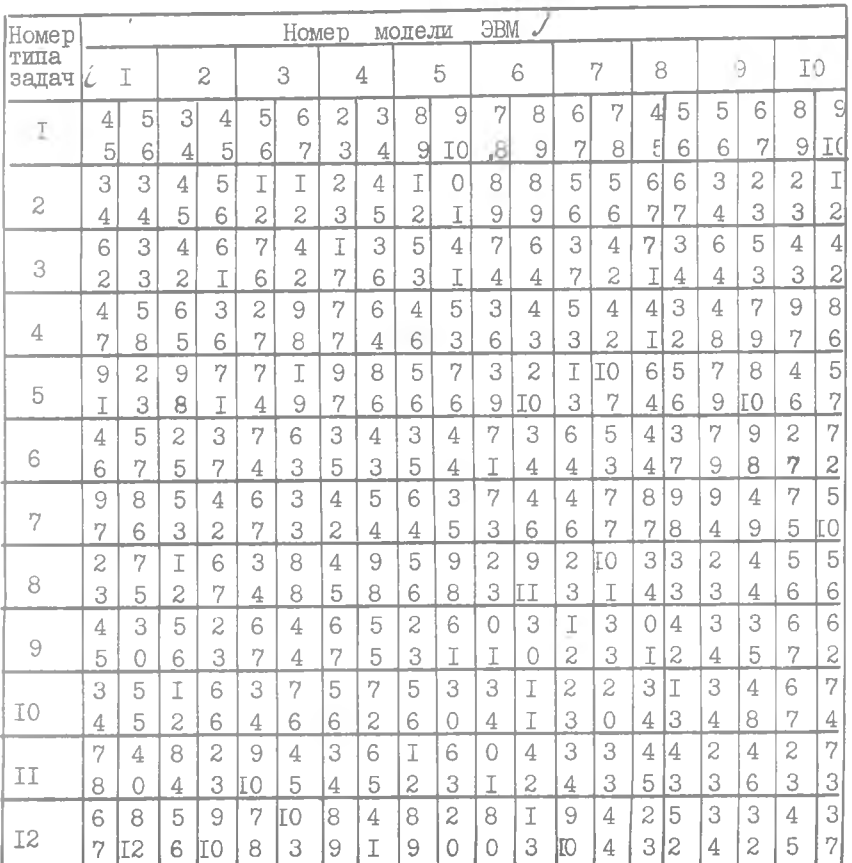

Выигрыш от решения задач  $a_{i}$ . Варианты 65-68

Схема расположения чисел по вариантам в табл. 16.1:

 $\sim$ 

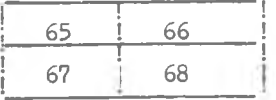

Таблица 16.2

|                 |   |    |   |                |                          |   |                |    |       |                |    |                          |   | o          |    |   |                |   |    |    |
|-----------------|---|----|---|----------------|--------------------------|---|----------------|----|-------|----------------|----|--------------------------|---|------------|----|---|----------------|---|----|----|
| Номер           |   |    |   |                |                          |   |                |    | Homep |                |    | МОДеЛИ                   |   | <b>OBM</b> | J  |   |                |   |    |    |
| типа<br>задач 4 |   | I  |   | $\overline{c}$ |                          | 3 |                | 4  |       | 5              |    | 6                        |   | 7          |    | 8 |                | 9 | I0 |    |
|                 | 3 | 2  | 6 | 8              | 2                        | 3 | $\overline{4}$ | 5  | I     | $\overline{c}$ | 5  | 4                        | 2 | 5          |    | 8 | 4              | 7 | 2  | 6  |
| I               | I | 5  | 7 | I              | 5                        | 4 | 8              | 3  | 6     | 7              | 3  | $\overline{\mathcal{Z}}$ | 2 | 4          | 9  | 3 | 2              | 5 | 3  | 7  |
|                 | 9 | I0 | 4 | 5              | $\overline{\mathcal{Z}}$ | 5 | 3              | 4  | 2     | 5              | 9  | I0                       | 5 | 6          | 3  | 7 | I              | 5 | 51 | 4  |
| 2               | 9 | 8  | 6 | 3              | 8                        | I | 51             | 6  | 7     | 8              | I0 | 2                        | 7 | 4          | 8  | 2 | 6              | 8 | 7  | 9  |
|                 | 9 | 2  | 3 | 4              | 2                        | 3 | 3              | 2  | I     | 5              | 6  | 9                        | Ī | 9          | 4  | 5 | $\overline{c}$ | 5 | 3  | 5  |
| 3               | 5 | I  | 5 | 6              | 5                        | 4 | 5              | I  | 8     | 3              | 8  | 5                        | 2 | 7          | 6  | 3 | 4              | 3 | 4  | 3  |
|                 | 8 | 7  | 3 | 4              | 7                        | 8 | 3              | 2  | I     | 4              | 3  | 4                        | 5 | 6          | 6  | 4 | 3              | 4 | 4  | 5  |
| 4               | 6 | 5  | 5 | 6              | 7                        | 4 | 4              | 8  | 3     | 4              | 7  | 8                        | 9 | 7          | 4  | 3 | 4              | 5 | 6  | 7  |
|                 | 7 | 8  | 5 | 6              | 4                        | 5 | 7              | 8  | 7     | 4              | 5  | 6                        | 2 | 5          | -T | 2 | 2              | 4 | 8  | 7  |
| 5               | 9 | 6  | 5 | 4              | 4                        | 5 | 3              | 6  | 8     | 9              | 7  | 3                        | 7 | 8          | 7  | 6 | 9              | 5 | 2  | I  |
|                 | 3 | 2  | I | 9              | 7                        | 8 | 3              | 4  | 7     | 8              | 6  | 7                        | 4 | 3          | 4  |   | 3              | 4 | 2  | 4  |
| 6               | 7 | 6  | I | 6              | 7                        | 4 | 5              | I  | 8     | 3              | 3  | 2                        | 2 | 4          | 3  | 7 | 5              | 4 | 66 | 8  |
|                 | 9 | 2  | 3 | 4              | 7                        | 8 | 8              | I0 | 5     | 6              | 3  | 7                        | 2 | 5          | I  | 8 | 4              | 7 | 2  | 6  |
| 7               | 5 | I  | 5 | 4              | 5                        | T | I0             | 2  | 7     | 4              | 8  | 2                        | 2 | 4          | 9  | 3 | 2              | 5 | 3  | 7  |
|                 | I | 3  | 4 | 3              | 3                        | 7 | 5              | 6  | 3     | 4              | 7  | 3                        | 2 | 6          | 4  | 4 | 5              | 7 | 7  | 6  |
| 8               | 7 | 8  | 7 | 2              | 7                        | 6 | 4              | 3  | 5     | 6              | 4  | I                        | 7 | 3          | 5  | 6 | 3              | 6 | 4  | 3  |
|                 | 2 | 4  | 5 | b              | 8                        |   | 5              | 6  | 2     |                | 6  | 3                        | 3 | 4          | I0 |   | 2              | 4 | 8  | Ī. |
| 9               | 4 | 3  | 7 | 3              | 2                        | 3 | 5              | T  | 3     | 7              | Ï  | 5                        | 7 | 8          | 2  | 7 | 6              | 7 | 4  | 5  |
|                 | 4 | 5  | 2 | 3              | 3                        | 2 | 8              | іЗ | 2     | 5              | 4  | 7                        | 3 | 7          | 3  | 2 | I              | 9 | 2  | 5  |
| I0              | 6 | 3  | 5 | 4              | 5                        | I | 3              | 2  | 2     | 4              | 2  | 5                        | 2 | 6          | 5  | I | 2              | 7 | 8  | I  |
|                 | 4 | 5  | 2 | 5              | 3                        | 2 | 3              | 2  | 3     | 4              | 7  | 8                        | 2 | 5          | I  | 8 | 4              | 7 | 6  | 9  |
| II              | 6 | 3  | 8 | Ľ              | 7                        | 4 | 8              | 3  | 5     | ŝ              | 3  | 4                        | 2 | 4          | 9  | 3 | I              | 5 | 8  | 5  |
|                 | I | 9  | 3 |                | 4                        | 5 | 2              | 5  | 4     | 3              | 7  | 4                        | I | 2          | 3  | 7 | 3              | 4 | 7  | 3  |
| I2              | 4 | 5  | 2 | 7              | 6                        | 3 | 3              | 5  | 4     | P.             | 7  | 8                        | 6 | 7          | 4  | T | 6              | 8 | 4  | 2  |

Выигрыш от решения задач  $\mathcal{U}i$  . Варианты 69-72

Схема расположения чисел по вариантам в табл. 16.2:

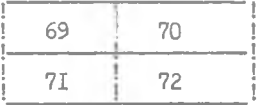

2-4114

Варианты 73, 74, 75, 76

#### ТЕМА 17. Исследование задачи рационального обслуживания оборудования вычислительного центра (BII)

В состав оборудования вычислительного центра (ВЦ) входит /2 независимо работающих ЭВМ. Обслуживание машин производится группой наладчиков, причем каждая ЭВМ может выйти из строя в среднем  $\mathcal A$  раз в час. Вышедшая из строя ЭВМ останавливается и, если в этот момент все наладчики заняты, становится в очередь на обслуживание, ждет, пока любой из наладчиков освободится. Среднее время ремонта  $\zeta$  известно. Убытки, связанные с одним часом простоя составляют  $\mathcal N$  руб, часовая зарплата одного наладчика  $\mathcal{M}$  руб.

Определить, какое требуется количество наладчиков для обслуживания ЭВМ при минимальных затратах на обслуживание (с учетом потерь от простоев ЭВМ).

Исходные данные приведены в табл. І7. І.

Таблица 17.1

| Параметры                 | Номер варианта |     |     |      |  |  |  |  |  |
|---------------------------|----------------|-----|-----|------|--|--|--|--|--|
|                           | 73             | ,74 | 75  | 76   |  |  |  |  |  |
| $\lambda$ , $\frac{1}{4}$ | O,I            | 0,2 | 0.1 | 0,3  |  |  |  |  |  |
| $t_{\rho}$ , 400          | 2              | I,5 | 3.I | I,3  |  |  |  |  |  |
| $N$ , py $\delta$         | 25             | 35  | 40  | 50   |  |  |  |  |  |
| M, 145                    | 0,6            | 0,9 | 1,1 | I, 5 |  |  |  |  |  |
| ΓZ.                       |                |     |     |      |  |  |  |  |  |

## варианты 77, 78, 79, 80

#### ТЕМА 18. Исследование задачи рациональной организации ремонта локомотивов

Имеется /72 ремонтных баз, на каждой из которых производит-СЯ / различных видов ремонта локомотивов. Известно, что стоимость пустимая загрузка базы в течение месяца по каждому из видов ремонта равна  $K_t$  . Средняя месячная потребность в выполнении ремонтов  $\mathcal{B}/$ /-го вида известна.

Требуется организовать по рациональному плану размещение различных видов ремонтов локомотивов по ремонтным базам. Исходные данные для решения задачи приведены в табл. 18.1, 18.2, 18.3.

Таблица 18.1

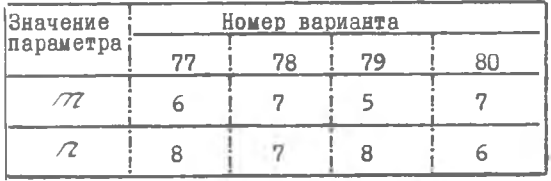

#### Таблица 18.2

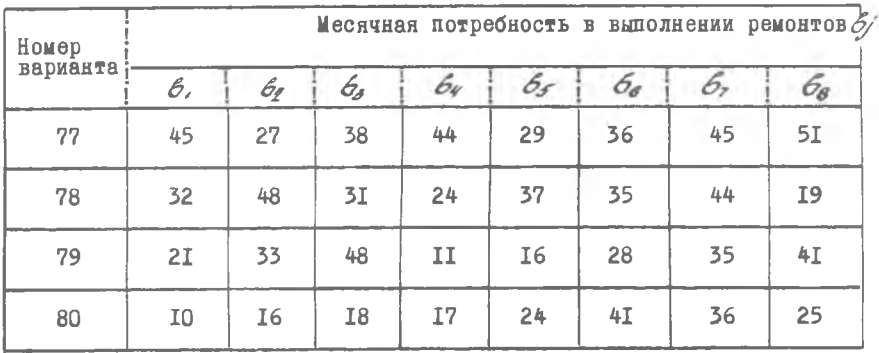

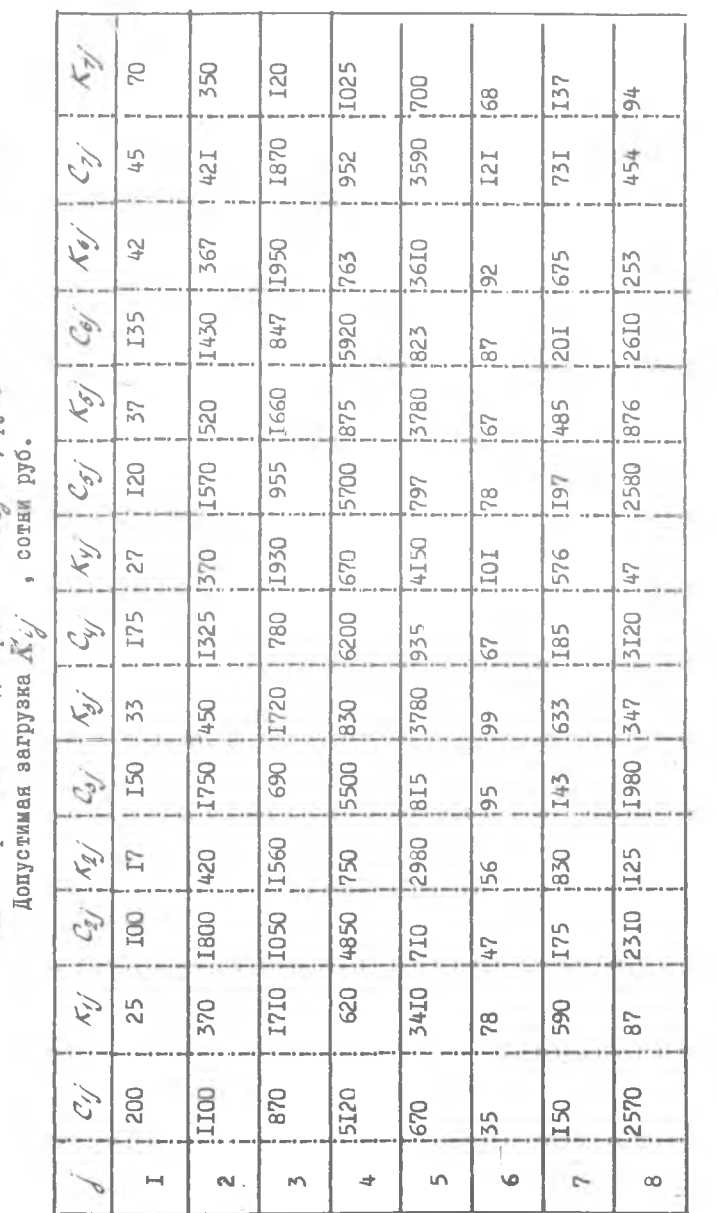

Таблица 18.3

š

 $, py6$ Стоимость различных видов ремонта  $C_1$ 

8

ţ

#### Варианты 81, 82, 83, 84 **TEMA 19. Оптимальное распределение активной нагрузки** между энергоблоками теплоэлектростанции

Три энергоблока теплоэлектростанции работают на общую нагрузку. Задан график необходимой суммарной нагрузки  $\mathcal{D}_{\sigma}$  в зависимости от времени (рис. I.2) и расходные характеристики энергоблоков  $T_i = L(f_i)$ (табл. 19.1. 19.2).

Сформулировать задачу оптимального по расходу топлива распределения активной нагрузки между энергоблоками. Найти оптимальную расходную характеристику электростанции и графики мощностей энергоблоков на отрезке времени от I4 до 22 часов.

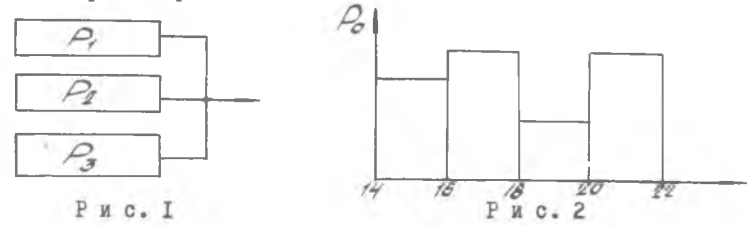

Таблица 19.1

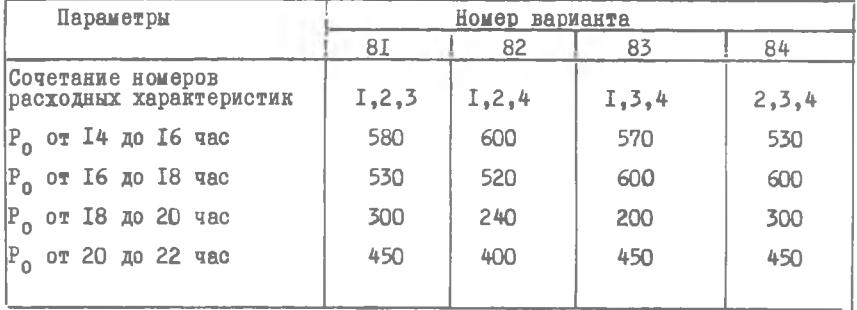

Зависимость нагрузки  $\mathcal{L}/\mathcal{B}$ 77 от времени

 $3 - 4114$ 

 $\overline{9}$ 

ie)

Расходные характеристики энергоблоков

условного топлива  $\overrightarrow{L}$  , тыс. тонн

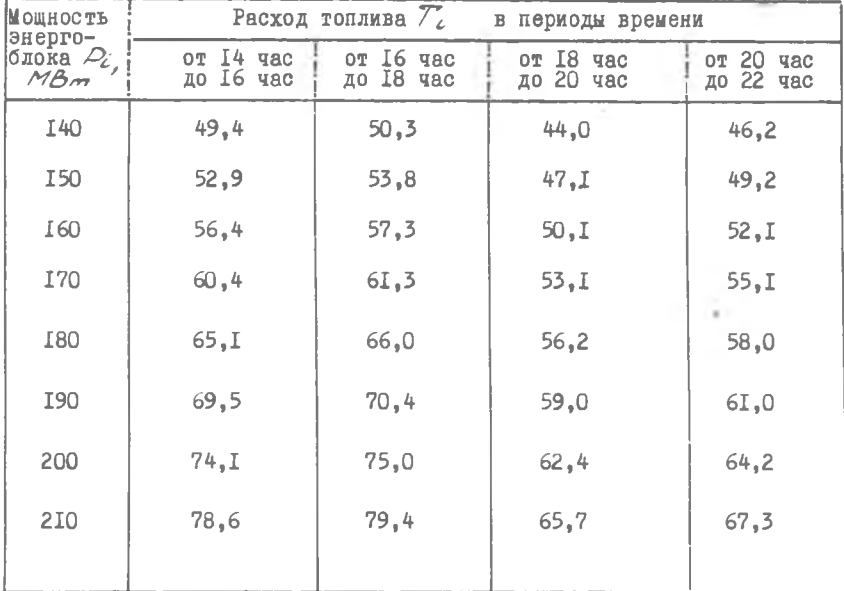

 ${\rm I0}$ 

 $\rightarrow$ 

 $\sim$   $\sim$ 

#### Варианты 85, 86, 87, 88 ТЕМА 20. Исследование задачи распределения ресурса энергии стайера на дистанции

При беге стайера вся дистанция разделяется на 3 этапа. Кажлый бегун имеет начальный ресурс энергии  $\mathcal{N}_i$  (условных единиц). Время прохождения с -го этапа  $\mathcal{T}_4$  для любого бегуна зависит от количества израсходованной энергии 72, в соответствии с формулами:

мулами:<br>  $77 = \frac{A}{777}$ ;<br>  $77 = -Q_2/777 + \frac{A_2}{772}$ ;<br>  $73 = Q_3/777 + Q_32/777$  +  $777$ ;<br>
Oпределить оптимальное распределение расхода энергии для каж-

дого бегуна между этапами. Определить победителя забега, если каждый бегун пробегает дистанцию в соответствии с найденным оптимальным планом. Числовые данные приведены в табл. 20.1.

Таблица 20. Г

| Номер<br>вариан-<br>lта |         |       | Параметры,        | влияющие                                              | на                         | Эффективность                  |                      |                   |                             |
|-------------------------|---------|-------|-------------------|-------------------------------------------------------|----------------------------|--------------------------------|----------------------|-------------------|-----------------------------|
|                         | $M_{1}$ | $M_2$ | $\mathcal{M}_{3}$ | $a_{21}$                                              | $\mathcal{C}_{3}$          | $Q_{\mathcal{S}\mathcal{Q}}$   | $\mathcal{M}_{\ell}$ | $\mathcal{A}_{2}$ | $\mathcal{A}_{\mathcal{F}}$ |
| 85                      | 55      | 60    | 65                | 0, 4, 5, 6, 6, 6                                      | 0,7<br>$_{0,8}^{0,6}$      | ,7<br>0<br>Ö<br>O<br>,8        | <b>I0I</b>           | 82                | 67                          |
| 86                      | I00     | 90    | 80                | $\overset{0,9}{\underset{0,7}{\scriptscriptstyle 0}}$ | $0,5$<br>$0,4$<br>$0,3$    | $^{12}_{13}$<br>0<br>$\bar{0}$ | 102                  | I03               | 82                          |
| 87                      | I20     | iI25  | II5               | $^{0,9}_{1,0}$<br>$^{1,0}_{1,1}$                      | 8<br>, 5<br>0,4            | 0,2<br>0,5                     | II0                  | 63                | I24                         |
| 88                      | 85      | 85    | 85                | $0,6$<br>$0,4$                                        | 0,9<br>$\bar{0}^{18}_{,8}$ | 0, 6, 7, 7<br>7<br>0,8         | 92                   | <b>I32</b>        | II5                         |

Примечание. Три значения коэффициентов  $\alpha_{\text{ST}}$ ,  $\alpha_{\text{ST}}$ ,  $\alpha_{\text{ST}}$  приведены для первого, второго и третьего стайера соответственно.

II

#### Варианты 89. 90. 92

#### ТЕМА 2I. Исследование операции по отражению налетов противника

Группа из /2 зенитных установок производит отражение налетов самолетов противника. Самолеты входят в зону отражения с интенсивностью  $\mathcal{X}$  самолетов в час. Одна зенитная установка может поразить  $\mathcal{L}$  самолетов в час с вероятностью  $\varnothing$ , если каждая из них ведет огонь по закрепленному за ней самолету. Установки могут "помогать" друг другу, причем интенсивность поражения при совместном огне  $\kappa$  установок по одному самолету имеет вид

 $\mathcal{L}(K) = \mathcal{Q}\left(1 - \frac{1}{1 + \frac{d^2 K^2}{1 - \lambda}}\right).$ 

В случае, когда хотя бы по одному самолету, находящемуся в зоне поражения, не ведется огонь, наземная цель, охраняемая зенитными установками, поражается с вероятностью  $C$ .

Найти оптимальную дисциплину огня, проводимого всей группой зенитных установок по самолетам. и определить вероятность поражения наземной цели, исходя из критерия суммарной интенсивности поражения самолетов.

При оптимальной дисциплине определить среднее число участвуюцих в бою зенитных установок. Числовые данные для соответствующих вариантов приведены в табл. 21.1.

Таблица 2I.I

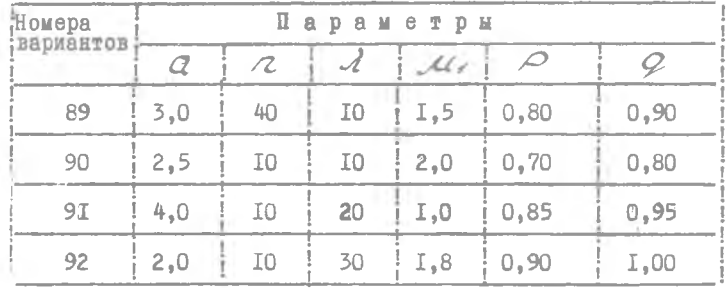

I<sub>2</sub>

#### Варианты 93.94.95.96 **TEMA 22. Залача выбора оптимального комплекса** технических средств доставки грузов

Имеется 72 пунктов отправления и 72 пунктов назначения, между которыми осуществляется транспортировка грузов. Количество вариантов механизации погрузки и выгрузки грузов в пунктах отправдения и назначения ограничено величинами  $\mathcal{K}_i$  и  $\mathcal{Z}_i$  соответст-BeHHO (  $C = I_1$ ..... 772; / = I,.... 72).

Известны совокупные приведенные затраты  $C_{\ell+1}$ по доставке заданного объема груза между пунктами  $\mathcal L$  $M$  / при использовании  $\ell$  -го и  $\ell$  -го вариантов механизации ( $\ell$  =I,...  $\ell$  ;  $\mathcal{L}_i = I_1, \ldots, \mathcal{L}_i$ ). Составить план механизации, наиболее экономичный для всей транспортной сети, учитывая, что в каждом пункте возможен лишь один вариант механизации.

Числовые данные приведены в табл. 22.1 - 22.2.

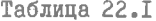

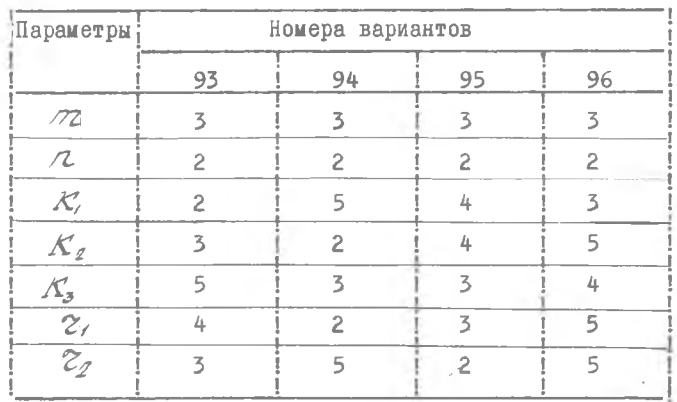

Схема расположения чисел по вариантам в табл. 22.2. 22.3:

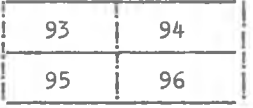

 $4 - 4114$ 

**I3** 

Таблица 22.2

хетникиден хингилсед иди винеченен Алина Дмондеп и ведал емерлоод оп нледле механизации

85  $\frac{37}{2}$  $\frac{32}{52}$ H  $\sqrt{2}$ 44 84  $43$ S 22 À отправления  $22$ 26  $63$ 51  $\mathcal{L}$ 59 I<sub>3</sub> 57 47 54  $_{18}$ 78  $\mathcal{L}$ 23 62 45 34 Дункт ž  $68$ 4 33  $\checkmark$ 79 99 отправления 7 54 45 99  $51$  $\overline{20}$  $\mathcal{S}$ L<sub>3</sub> 27  $\overline{\mathcal{B}}$ H  $\circ$  $\infty$  $\frac{1}{2}$ T9 33 14 отправления 29 89 27 41  $\frac{8}{28}$ цунктах 5 T3 85 83  $21$ 26  $\approx$ 8 27 23 939 33 87 86  $50$ 84  $\overline{z}$  $\mathbb{Z}$ 48 Пункт 34 92 88  $m$ 36 40 20  $\overline{16}$  $51$ 47 6 механизации 23 75 L9 I<sub>5</sub> 27 45  $^{12}$ I4 51 67  $\mathcal{S}$ 8 FR  $51$ I Ý  $\sigma$ 45 отправления  $\overline{18}$ **726I**  $36$ Варианты S, T3 67  $\mathbb{Z}$ 88  $8<sup>o</sup>$ E6<br>39 49  $\frac{8}{5}$  $42$ 71 63 27  $\overline{\mathcal{L}}$ 58 **70 41** 39  $\overline{\Omega}$  $\overline{5}$ 27 Пункт  $18$ E5  $E$ 76 27 Eg  $57$ ΞŚ  $E6$ P/B **io** 27  $18$ Вариант<br>механи- $\begin{array}{l} \mathrm{up}_{\mathrm{HXTe}} \\ \mathrm{he} \mathrm{range} \\ \mathrm{Hif} \ \mathbb{I}, \\ \mathbb{H} \end{array}$ зации в S  $\omega$  $H$  $\alpha$ 4

Таблица 22.3

Затраты по доставке труза ко второму пункту назначения при различных вариантах

механизации

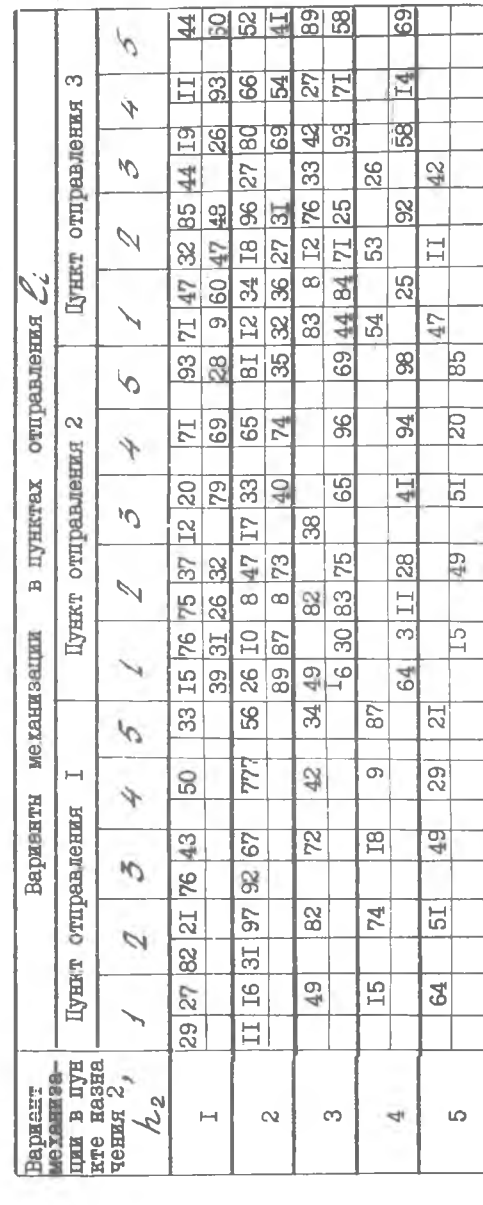

### Варианты 97, 98, 99, 100 **ТЕМА 23. Задача определения оптимальной** цены реализации продукции

Производственное объединение реализует /2 видов промышленной продукции на мировом рынке в условиях конкуренции со стороны других фирм. Известно, что объем реализации с -го вида продукции зависит линейно от цены единицы этого вида продукции  $O$  $V_i = G_i \rho_i + \hat{\theta}_i$  ( табл. 23.1) : чем меньше цена, тем больший объем продукции можно реализовать.

Возможности объединения по изготовлению продукции с -го вила ограничены величиной а.

Определить оптимальный набор цен, по которым следует реализовать все виды продукции при условии получения наибольшей стоимости реализованной продукции.

Таблица 23.1

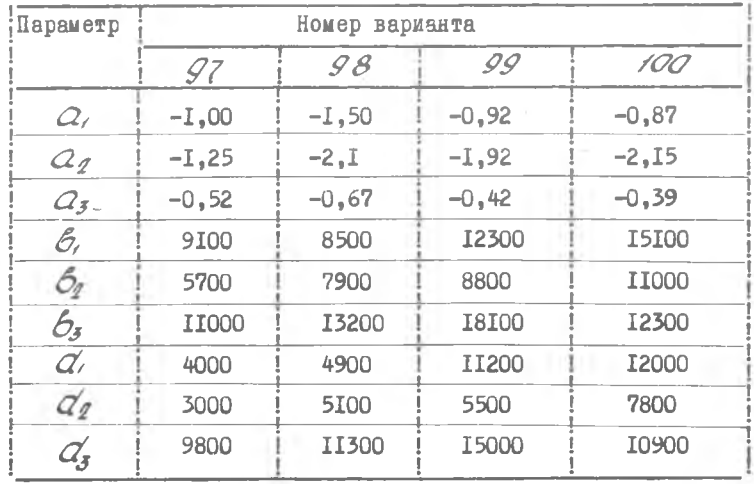

Ι6

#### Варианты IOI, IO2, IO3, IO4

#### **TEMA 24. Распределение самолетов между** воздушными линиями

Имеется / типов самолетов, которые должны быть использованы для перевозки пассажиров по 77 линиям. Число самолетов  $j$  -го типа равно  $\beta$  . Известно, что в течение месяца самолет  $\checkmark$  -го типа на  $\checkmark$  -ой авиалинии может перевезти не более  $\mathcal{C}_{ij}$ пассажиров, при этом на эксплуатацию одного самолета затрачивается *C ij* руб/месяц.

Учитывая, что по с -ой линии необходимо перевезти в течение месяца не менее  $\alpha$  пассажиров, распределить самолеты по авиалиниям так, чтобы затраты были минимальными.

 $-00$ 

Исходные данные по вариантам приведены в табл. 24.1 - 24.4.

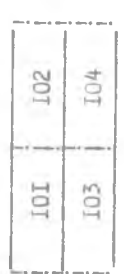

Схема расположения чисел по вариантам в табл. 24.1 - 24.4;

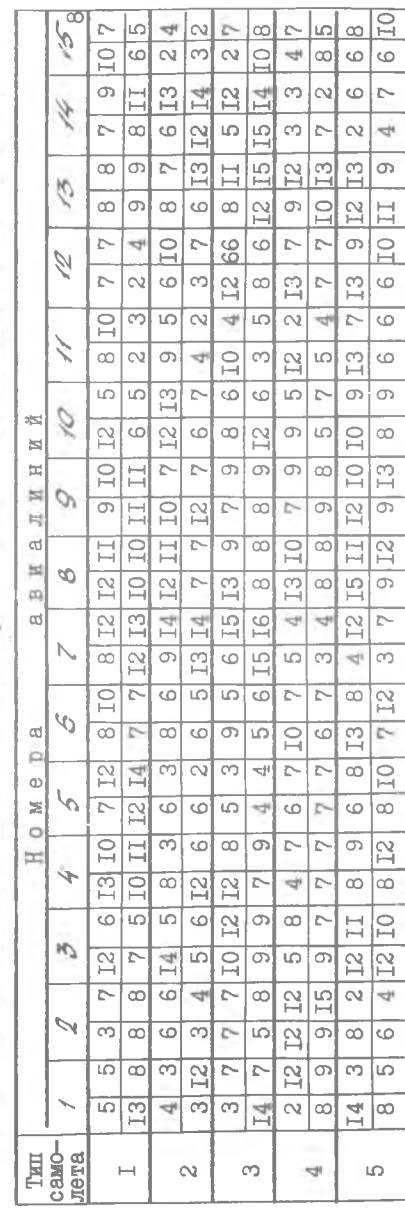

Стоимость эксплуатации одного самолета  $C_{i,j}$  на авиалиниях, тыс. руб/мес  $(z=5, \tau z=15)$ 

I<sub>8</sub>

Таблица 24.2

Количество пассажиров, перевозимых одним самолетом на различных ввиалиниях  $a_{i} / \sqrt{\frac{1}{n}}$ 

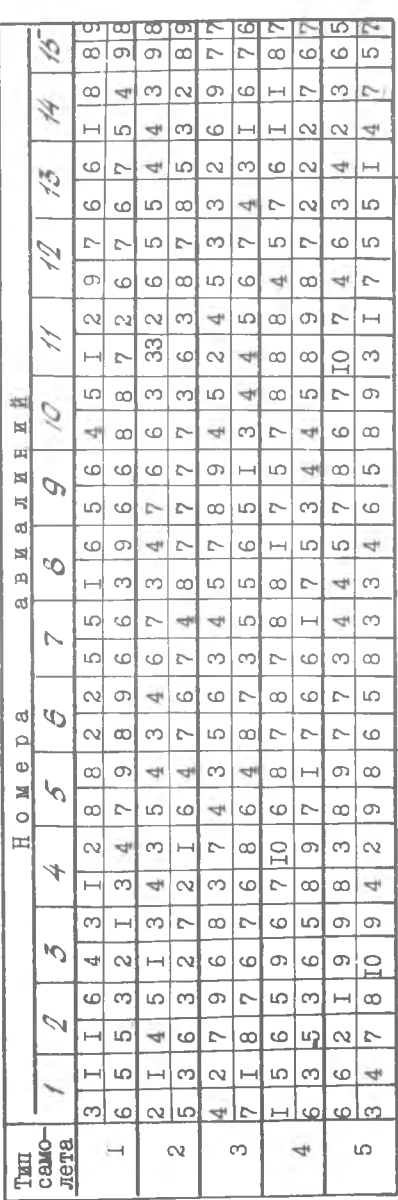

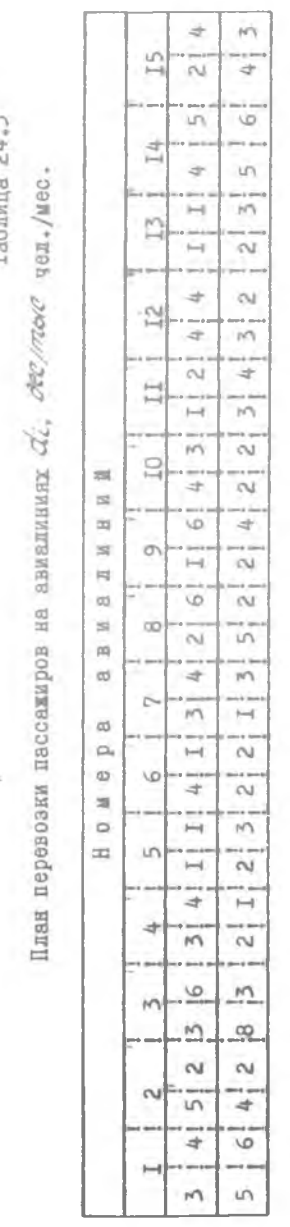

Таблица 24.4

нопит хиниитево вотомо по проир

ï

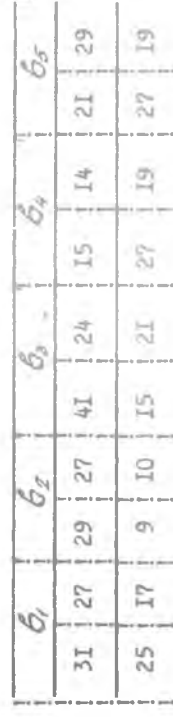

 $\overline{20}$ 

Таблица 24.3

#### Варианты 105, 106, 107, 108 ТЕМА 25. Оптимизация структуры энергетического баланса

Имеется /г видов энергетических ресурсов и центров производства энергии - энергетических установок, преобразующих тот или иной вид ресурсов в. электроэнергию. Годовая добыча *S/* (десятки тыс. тонн) - С-го энергетического ресурса и требуемое годовое производство  $\mathcal{Q}_{\mathcal{L}}$  электроэнергии (в десятках тыс. МВт/ч) -й энергетической установки известны.

На производство единицы электроэнергии -  $\mathcal{L}-\mathcal{U}$  установкой из единицы *j* -го ресурса затрачивается *Cij* руб. месяц.

Учитывая, что -я установка из единицы *J* -го ресурса получает  $Q_{\zeta}$  - единиц электроэнергии на единицу ресурса, определить- оптимальную структуру энергетического баланса, исходя из критерия экономической эффективности.

Схема расположения чисел по вариантам в табл. 25.1 - 25.4:

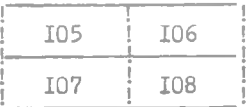

## Таблица 25.1

 $(141)$ 

Затраты на производство единицы электроэнергии  $\mathcal{C}_{\mathcal{L}}$ , руб/мес

 $\sim 10^{-1}$ 

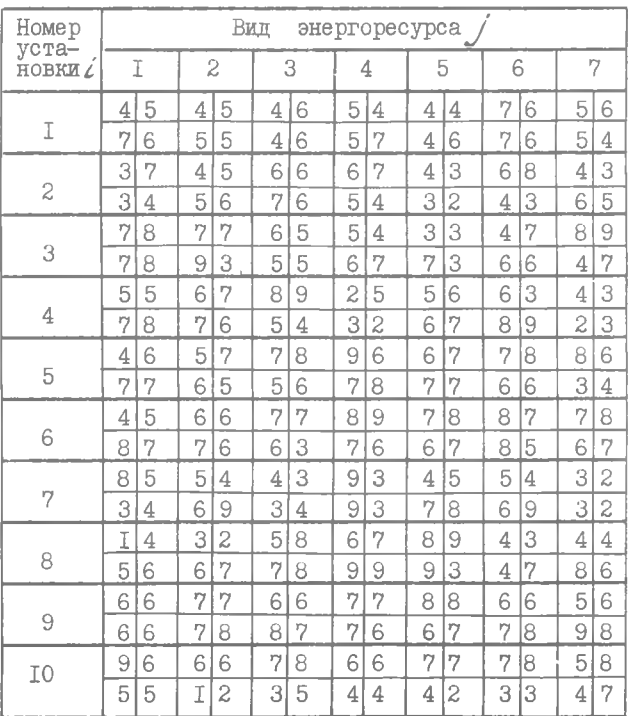

22

 $\sim$ 

Таблица 25.2

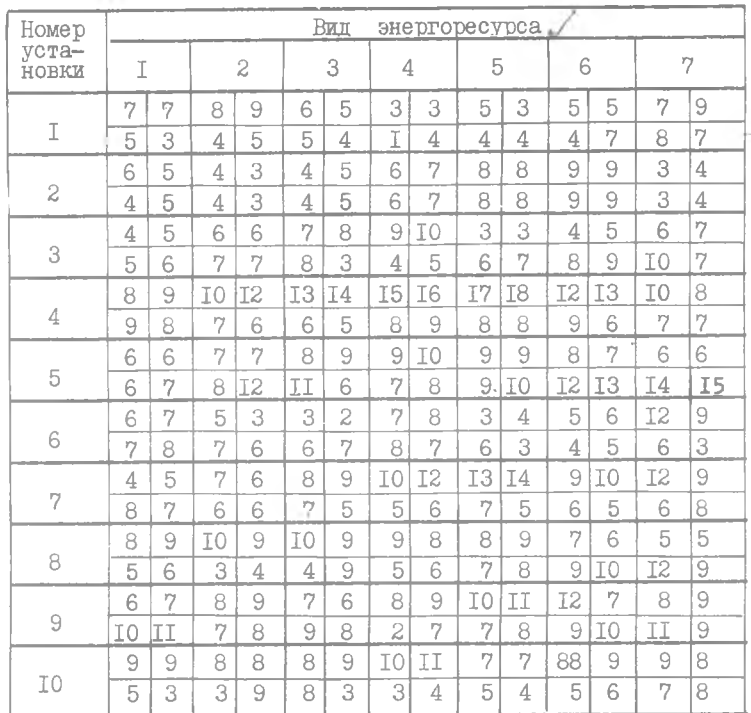

Производительность энергетических установок*C2:j* , МВт/ч/7г

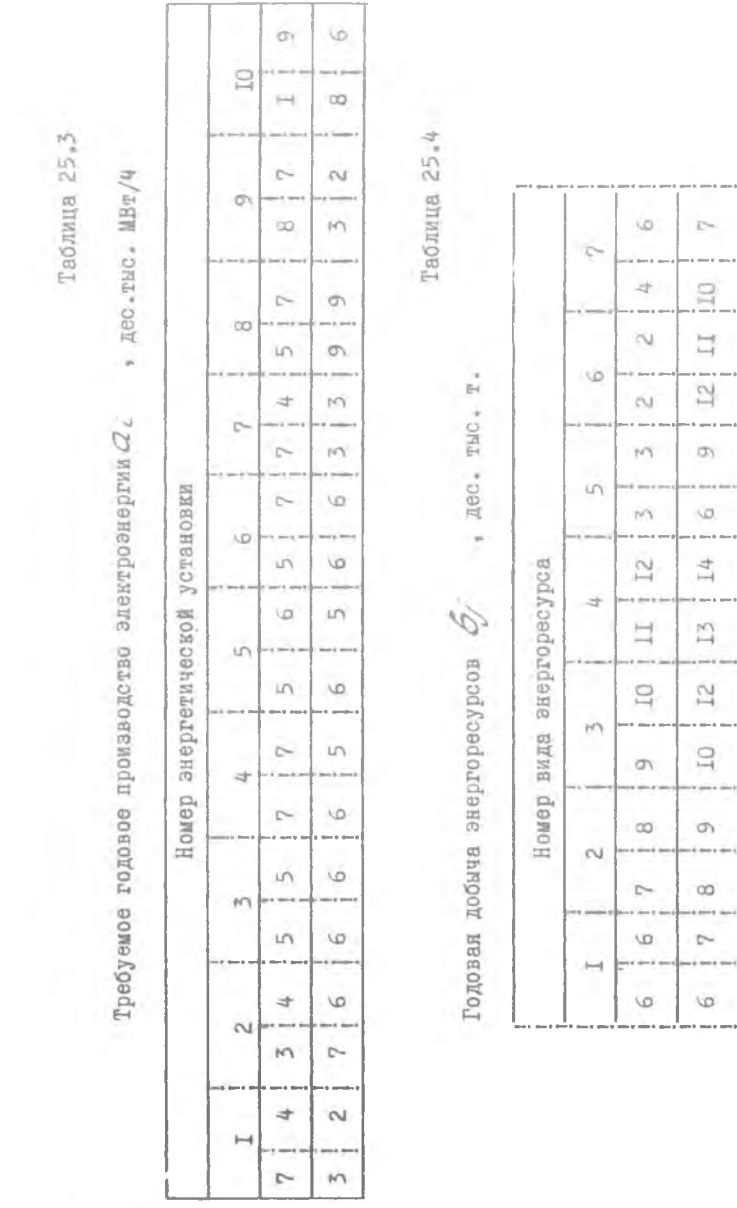

#### Варианты 109, II0, III, II2 **TEMA 26. Задача размещения производства строительных** материалов между предпринтиями

Имеется // предприятий-поставщиков строительных материалов и / д потребителей. Каждое из предприятий-поставщиков может развиваться по одному из  $\mathcal Z$  вариантов. При этом максимальный годовой объем производства на с -м предприятии при 2-м варианте известен и равен  $\mathcal{Q}^{(2)}$ .

Пусть  $Q^{(2)}$  - затраты на изготовление единицы продукции на  $\chi$  -м варианте развития, а  $\kappa^{(z)}$ - соответствующие капитальные затраты. Затраты на перевозку единицы продукции от (-го предприятия при  $\alpha$  - и варианте развития в /-й пункт потребления известны и равны  $\mathcal{S}$ 

Требуется выбрать наиболее экономичный план размещения производства строительных материалов так, чтобы все потребности / -го пункта потребления  $\mathcal{L}$  были удовлетворены.

Числовне значения приведены в таблицах 26.1-26.5. Схема расположения чисел по вариантам

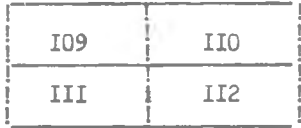

Таблица 26.1

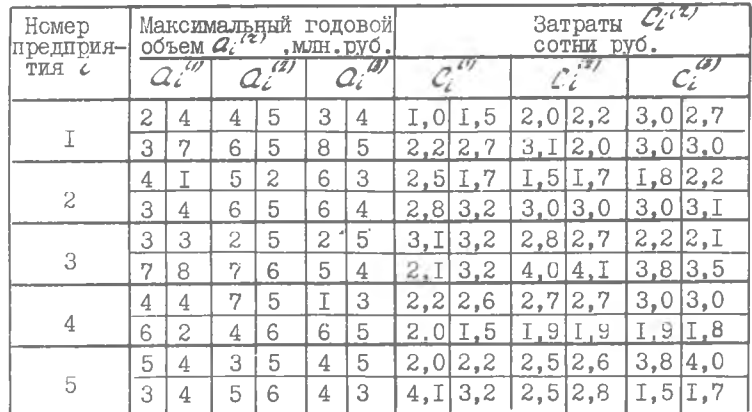

## Показатели производства продукции

 $\label{eq:12}$ Капитальные затраты ${\cal K}_{\ell}^{(z)}$ , тыс.руб.

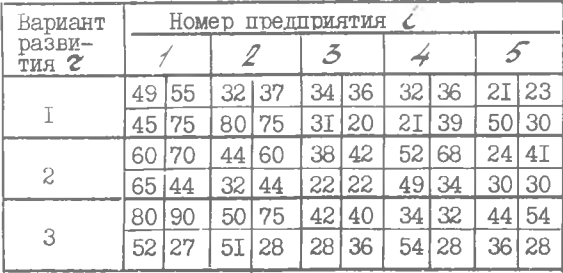

Таблица 26.3

Затратн на перевозку при первом варианте развития

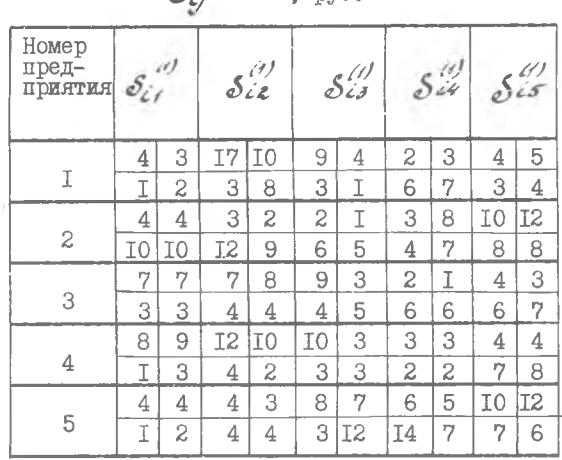

Таблица 26.4<sub>(е)</sub>

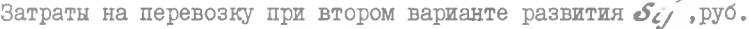

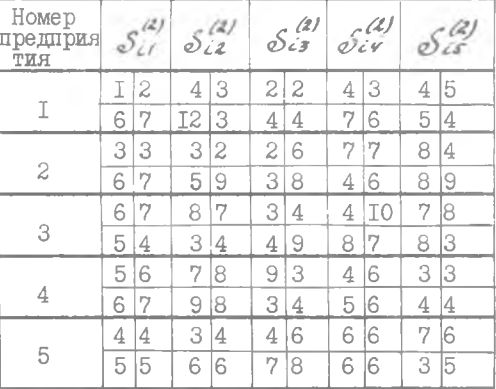

Таблица 26.5

Затраты на перевозку при третьем варианте развития  $\mathcal{S}_{\zeta}$ , руб.

| Номер<br>предприя<br><b>TMA</b> |    | $\delta^{\beta}$<br>$\vec{c}$ / |    | $\delta^{(3)}_{i\lambda}$ | $\tilde{\mathcal{S}}$ | (3)<br>$\tilde{c}3$ | S  | (3)<br>iy | $5^{(3)}_{c5}$ |   |
|---------------------------------|----|---------------------------------|----|---------------------------|-----------------------|---------------------|----|-----------|----------------|---|
|                                 | 3  | 4                               | 2  | 4                         | 3                     | 4                   | 5  | 6         | 7              | 8 |
| I                               | 9  | I0                              | I5 | I6                        | 7                     | 8                   | 3  | 4         | 5              | 7 |
|                                 | 8  | 9                               | 3  | 4                         | 6                     | 5                   | 6  | 6         | 6              | 5 |
| $\overline{c}$                  | 4  | 4                               | 4  | 3                         | 3                     | 3                   | 4  | 5         | 5              | 6 |
|                                 | 8  | 8                               | 7  | 7                         | 6                     | 6                   | 5  | 7         | 9              | 2 |
| 3                               | 2  | 2                               | 3  | 3                         | 3                     | 4                   | 5  | 6         | 7              | 8 |
|                                 | 9  | 6                               | 4  | 3                         | 3                     | $\mathbf{2}$        | 2  | I         | I              | 4 |
| 4                               | 7  | 7                               | 8  | 3                         | 3                     | 4                   | 4  | 5         | 8              | 9 |
|                                 | I0 | <b>I4</b>                       | 2  | 9                         | 9                     | I2                  | IJ | 7         | 6              | 5 |
| 5                               | 2  | 2                               | 4  | 6                         | 8                     | ΙO                  | I2 | 4         | 2              | 3 |

 $28\,$ 

 $\sim$ 

#### BapmanTM II3, II4, II5, II6

#### **TEMA 27. Распределение мошности вычислительного** Пентра по пользователям

Вычислительному центру необходимо распределить мошность ЭВМ пля научных исследований и для обучения студентов на год. Известно, что для выполнения -й научно-исследовательской работы (НИР) необходимо произвести  $\alpha$  десятков миллиардов элементарных операций в год. а на обучение студентов К-й специальности требуется произвести на ЭВМ всего бе десятков миллиардов операций в год (с учетом гарантированного времени для обучения).

BII располагает  $t_i$  тисячами часов малинного времени  $t$ -й ЭВМ, имеющих производительность соответственно  $\mathcal{C}_\ell$  десятков тысяч операций в секунду.

Известно, что стоимость внчислений на I миллион операций  $\angle$  -й ЭВМ составляет  $\sigma$  (рублей).

Требуется при заданном гарантированном времени, отведенном на изучение студентами  $\kappa$ -й специальности  $\ell$ -й ЭВМ  $\beta\kappa\ell$ (сотен часов) найти план распределения мощности ВЦ по /Z HMP и  $\pi$  спе-ЦИАЛЬНОСТЯМ, ЧТОбЫ Общая СТОИМОСТЬ ВЫЧИСЛЕНИЙ была МИНИМАЛЬНОЙ.

Принять  $772 = 11$ ;  $72 = 9$ ,  $\kappa = 7$ . Числовые данные приведены в табл.  $27.1 - 27.5$ .

Таблица 27.1

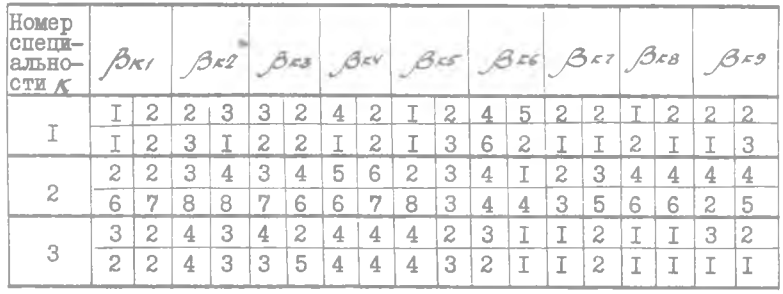

Гарантированное время студентов  $\beta_{\mathcal{KL}}$ , сотен часов

#### Схема расположения чисел по вариантам в табл. 27. I- 27.5

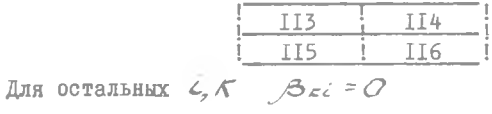

Таблица 27.2

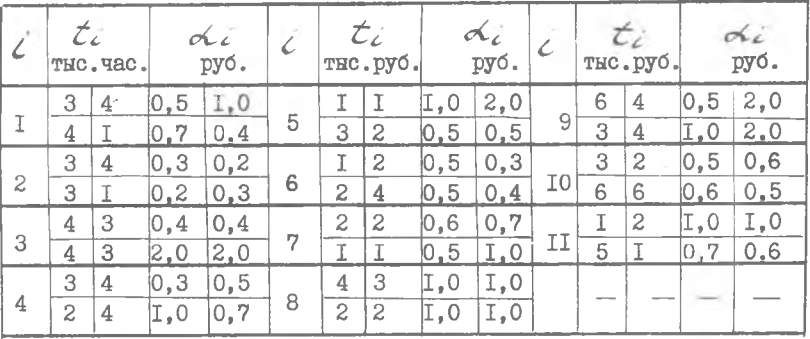

#### Показатели работы ВЦ

Таблица 27.3

Потребность в учебных вычислениях  $\mathscr{E}_{\star}$ , дес. млрд. оп./год

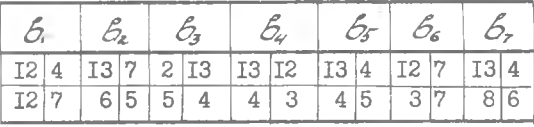

## Таблица 27.4 Потребность в научных вычислениях  $a_j$ , дес. млрд, оп/год

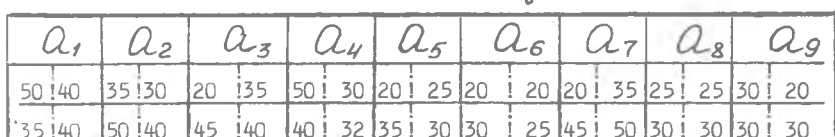

#### Таблица 27.5

## Производительность ЭВМ  $\mathcal{C}_{\mathcal{L}}$ , дес. тно. оп./сек

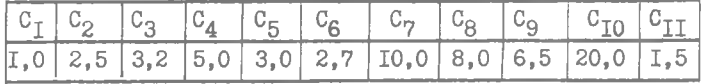

#### Варианты 117, 118, 119, 120

#### ТЕМА 28. Составление оптимального плана профилактического ремонта

Некоторое оборудование эксплуатируется в течение  $\mathcal{N} = 6$  лет (от капитального ремонта до капитального ремонта). В начале каждого года эксплуатации можно провести профилактический средний ремонт. Эксплуатационные расходы в течение года зависият от количест $t$ , прошедших с начала эксплуатации, от числа профилактива лет ческих средних ремонтов, которые были проведены с начала эксплуатации до начала рассматриваемого года, и от времени  $\mathcal{Z}$  после последнего среднего ремонта. Эти расходы заданы в виде таблицы функции Эк (с. ?) (табл. 28.1-28.4). Функцией тех же аргументов является и стоимость ремонта  $R_{\star}/\xi$   $\mathcal{I}$  (табл. 28.5-28.8).

Составить план профилактических средних ремонтов (в какие годы их проводить), чтобы получить минимальный суммарный расход по эксплуатации и ремонту оборудования.

Таблица 28.1

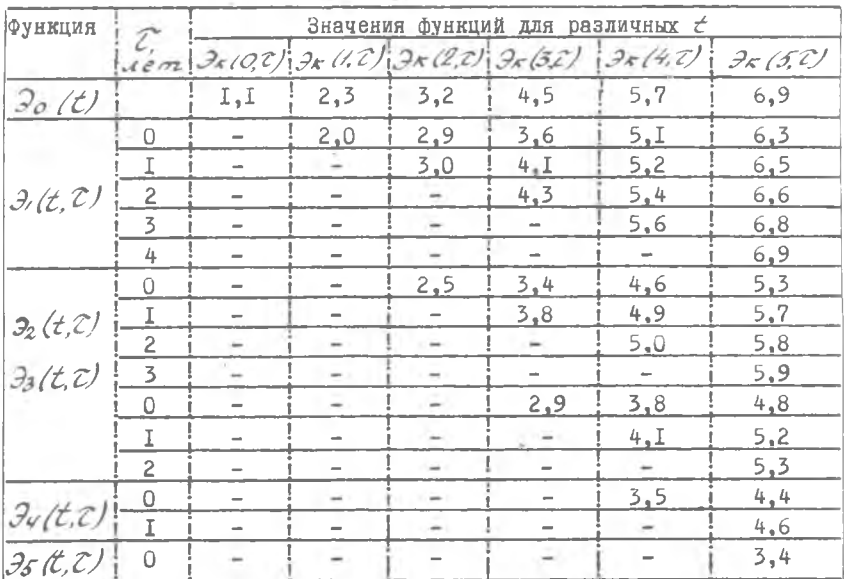

Таблица функций  $\mathcal{F}(\mathcal{L}, \mathcal{I}')$ . Вариант II7

| Функция                                           | $\mathcal{Z}_{\ell}$ |                          |                          | Значения функций для различных $t$                                                                                                    |                          |                                                                                                    |      |
|---------------------------------------------------|----------------------|--------------------------|--------------------------|----------------------------------------------------------------------------------------------------|--------------------------|----------------------------------------------------------------------------------------------------|------|
|                                                   | лет                  |                          |                          |                                                                                                    |                          | $\partial_{\mathcal{K}}(\mathcal{Q},\mathcal{I})\big[\partial_{\mathcal{K}}(\mathcal{I},\mathcal{I})\big]\partial_{\mathcal{K}}(\mathcal{Q},\mathcal{I})\big[\partial_{\mathcal{K}}(\mathcal{J},\mathcal{I})\big]\partial_{\mathcal{K}}(\mathcal{H},\mathcal{I})\big[\partial_{\mathcal{K}}(\mathcal{J},\mathcal{I})\big]$ |      |
| 30(t)                                             |                      | I,2                      | 2,2                      | 3,2                                                                                                    | 4,2                      | 6,2                                                                                                    | 7,2  |
|                                                   | 0                    |                          | 2.1                      | 3,1                                                                                                    | 4,2                      | 5,2                                                                                                    | 6,4  |
|                                                   | Ι                    | -                        |                          | 3,2                                                                                                    | 4,2                      | 5, 5                                                                                                    | 6,5  |
| $\partial_t(t,t)$                                 | $\overline{a}$       | ÷                        |                          |                                                                                                    | 4.4                      | 5,4                                                                                                    | 6, 8 |
|                                                   | 3                    | ÷                        |                          | -                                                                                                    |                          | 5,9                                                                                                    | 6,9  |
|                                                   | 4                    | ٠                        |                          |                                                                                                    |                          |                                                                                                    | 7,2  |
|                                                   | 0                    | $\overline{\phantom{a}}$ | $\overline{\phantom{a}}$ | 2,5                                                                                                    | 3,4                      | 4,9                                                                                                    | 5,1  |
| $\partial_2(t,z)$                                 | T                    |                          |                          |                                                                                                    | 3,5                      | 4,7                                                                                                    | 5,9  |
|                                                   | $\overline{a}$       | ÷                        |                          | -                                                                                                    |                          | 5.0                                                                                                    | 6,2  |
|                                                   | 3                    | $\overline{\phantom{a}}$ |                          |                                                                                                    |                          |                                                                                                    | 6.4  |
|                                                   | 0                    | $\sim$                   | $\overline{\phantom{a}}$ | $\frac{1}{2} \left( \frac{1}{2} \right) \left( \frac{1}{2} \right) \left( \frac$ | 2,9                      | 3,7                                                                                                    | 4.7  |
| 35(t, z)                                          |                      | $\overline{\phantom{a}}$ |                          | -                                                                                                    |                          | 4,5                                                                                                    | 5,4  |
|                                                   | $\overline{c}$       | ÷                        | -                        | -                                                                                                    | -                        |                                                                                                    | 5,9  |
|                                                   | U                    | $\overline{}$            |                          | ÷                                                                                                    | $\overline{\phantom{a}}$ | 3,7                                                                                                    | 4,8  |
| 34(t,2)                                           | T                    |                          | -                        | ۰                                                                                                    | ÷                        | $\overline{\phantom{a}}$                                                                                                    | 5,0  |
| $\overline{\mathcal{F}(\mathcal{t},\mathcal{C})}$ | $\Omega$             |                          |                          |                                                                                                    |                          |                                                                                                    | 3.7  |

Таблица функций  $\mathcal{J}_{\kappa}/t, \mathcal{C}$ ) . Вариант II8

Таблица 28.2

Таблица функций $\mathcal{S}_{\mathcal{K}}/\mathcal{L}, \mathcal{I}/$ . Вариант II9

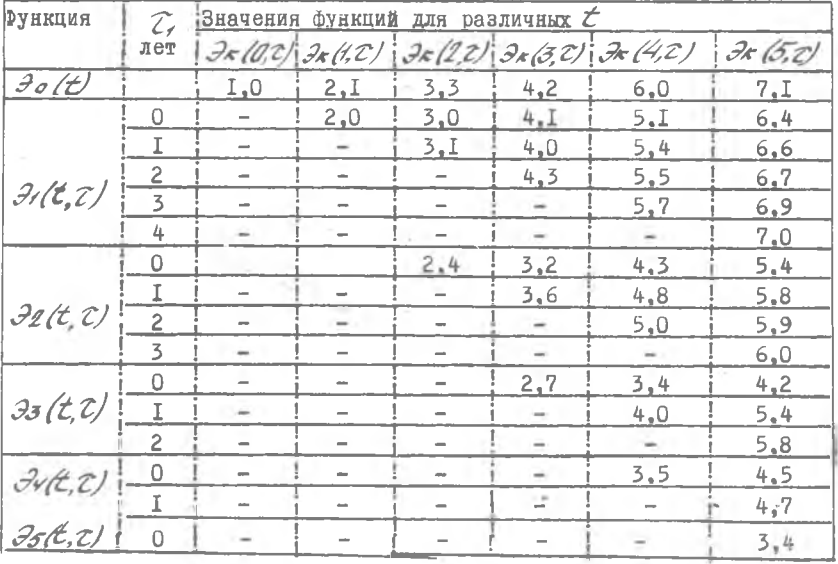

Таблица 28.4

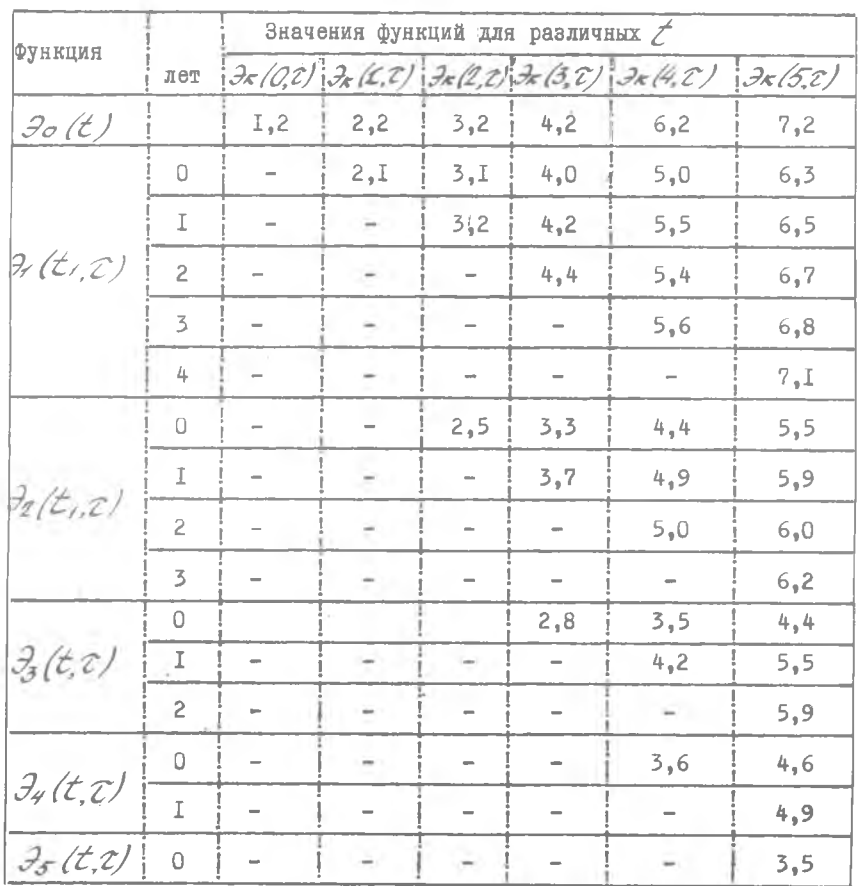

# Таблица функций  $\mathcal{F} \lt \mathcal{F}$  / С,  $t$  / С, Вариант I20

Таблица 28.5

| Функция              | $\mathcal{C}_{\ell}$ | Значения функций для различных |     |                |                                                                  |      |  |  |  |  |  |
|----------------------|----------------------|--------------------------------|-----|----------------|------------------------------------------------------------------|------|--|--|--|--|--|
|                      | лет                  |                                |     |                | $R_{k}(1,2)$ $R_{k}(2,2)$ $R_{k}(3,2)$ $R_{k}(4,2)$ $R_{k}(5,2)$ |      |  |  |  |  |  |
| $R_{\mathcal{O}}(t)$ |                      | I,2                            | 1,7 | 2,4            | 2,8                                                              | 3,5  |  |  |  |  |  |
| $R_1(t,z)$           | I                    |                                | 1,2 | I, 7           | 2,6                                                              | 3,2  |  |  |  |  |  |
|                      | $\overline{c}$       |                                |     | 1,9            | 2,7                                                              | 3,3  |  |  |  |  |  |
|                      | 3                    |                                |     |                | 2,8                                                              | 3,4  |  |  |  |  |  |
|                      | 4                    |                                |     | -              | $\sim$                                                           | 3,5  |  |  |  |  |  |
| $R_2(t, z)$          | Ι                    | <b>Mark</b>                    |     | I <sub>2</sub> | 2,2                                                              | 3,0  |  |  |  |  |  |
|                      | $\overline{c}$       |                                |     |                | 2,3                                                              | 3,1  |  |  |  |  |  |
|                      | 3                    |                                |     |                |                                                                  | 3.3  |  |  |  |  |  |
| $R_3(t, t)$          | $\mathbb{T}$         |                                |     |                | 0, 9                                                             | 2, 5 |  |  |  |  |  |
|                      | $\overline{c}$       | $\rightarrow$                  |     |                |                                                                  | 2,7  |  |  |  |  |  |
| $R_4(t,t)$           | T                    |                                |     | $\sim$         |                                                                  | 1,6  |  |  |  |  |  |

Таблица функций  $\mathcal{R}_*(t, \mathcal{C})$ . Вариант II7

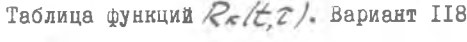

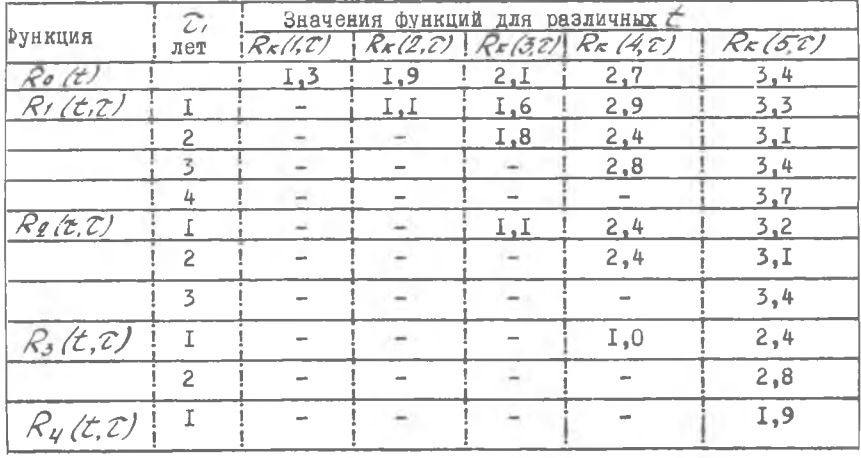

|               | $\mathcal{C}_{\ell}$ | Значения функций для различных б |                          |                                                                |      |     |  |  |  |  |  |
|---------------|----------------------|----------------------------------|--------------------------|----------------------------------------------------------------|------|-----|--|--|--|--|--|
| Функция       | лет                  |                                  |                          | $R_{k}(1,2)$ $R_{k}(2,2)$ $R_{k}(3,2)$ $R_{k}(4,2)$ $R_{k}(5)$ |      |     |  |  |  |  |  |
| $R_{o}$ (t)   | $\frac{1}{2}$        | I <sub>1</sub> 3                 | I, 9                     | 2,5                                                            | 2, 9 | 3.6 |  |  |  |  |  |
| $R_1(t, z)$   | Ι                    |                                  | 1.4                      | I,8                                                            | 2,9  | 3,3 |  |  |  |  |  |
|               | $\overline{c}$       |                                  |                          | I, 9                                                           | 2,7  | 3,4 |  |  |  |  |  |
|               | 3                    |                                  |                          |                                                                | 2, 9 | 3,5 |  |  |  |  |  |
|               | 4                    |                                  |                          |                                                                |      | 3,6 |  |  |  |  |  |
| $R_2(t;\tau)$ | Τ                    |                                  |                          | I <sub>1</sub> 3                                               | 2,4  | 3,2 |  |  |  |  |  |
|               | $\overline{c}$       |                                  | $\sim$                   |                                                                | 2, 5 | 3,3 |  |  |  |  |  |
|               | 3                    |                                  | $\frac{1}{2}$            | $\equiv$                                                       |      | 3,5 |  |  |  |  |  |
| $R_{3}(t, z)$ | Ι                    |                                  | <b>Service</b>           |                                                                | 0.9  | 2,6 |  |  |  |  |  |
|               | 2                    |                                  | $\overline{\phantom{a}}$ | $\overline{\phantom{a}}$                                       |      | 2,8 |  |  |  |  |  |
| $R_{4}(z,z)$  | Ι                    |                                  |                          |                                                                |      | I,7 |  |  |  |  |  |

Таблица 28.7 Таблица функций  $\mathcal{R}_{\kappa}(\mathcal{L}, \mathcal{C})$  . Вариант II9

Таблица функций  $R_{\kappa}(\zeta,\zeta)$ . Вариант 120

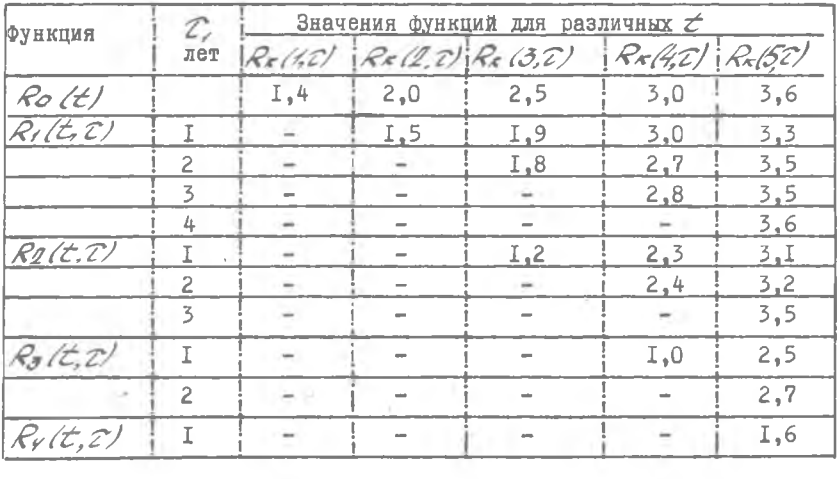

Таблица 28.8

#### **ТЕМА 29. Определение оптимального плана поставок** оборудования

Определить пятилетний план выпуска заводом комплектов специализированного оборудования в каждый год пятилетки. Известен спрос на оборудование в количестве  $\prec$  штук по годам. Затраты на производство комплектов оборудования  $C$  зависят от объема партии  $X \rightarrow$ 

Излишки продукции можно хранить, затраты на хранение  $R$ зависят от запасов  $\mathcal{Z}_f$ . Необходимо, чтобы оптимальный план минимизировал сумму затрат на выпуск и хранение за пятилетку. В конце пятилетки весь спрос необходимо покрыть и запасы исчерпать, причем спрос в каждом году должен быть обязательно удовлетворен. Объем выпуска комплектов оборудования в год не может превышать  $\mathcal N$ , а объем запасов в любой год не может превышать  $\mathcal L$ . Числовые данные приведены в табл. 29.1 - 29.4.

Таблица 29.

Таблина 29.2

Максимальные объемы выпуска и запасов

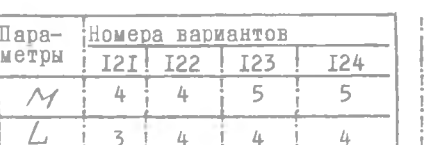

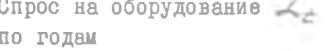

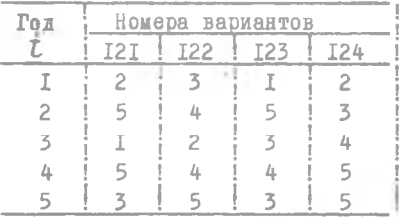

Таблица 29.3 Затраты на производство С (XE)

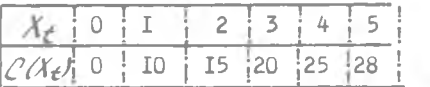

Таблица 29.4

Затраты на хранение  $\mathcal{R}(\mathcal{X}_e)$ 

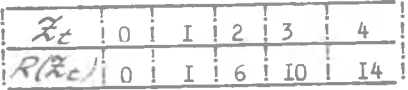

### **ТЕМА 30. Оптимизация комплектации грузов** при авиаперевозках

Регулярная поставка запасных частей на базу производится самолетом. На базе может понадобиться  $N$  типов запасных частей. База терпит убыток, если в нужный момент нет запасных частей. Запасные части каждого типа имеют спрос по закону Пуассона с заданными параметрами распределения  $\mathcal{X}_k$ 

Установить, какое количество частей каждого типа надо погрузить на самолет. чтобы минимизировать убытки, если вес груза и занимаемый объем ограничен величинами  $G$  и  $V$  соответственно.  $N = 5$ ,  $G = 20$ ,  $V = 25$ . Числовые данные приведены в табл. 30.1

Таблица 30.1

Основные параметры процесса комплектации грузов по вариантам

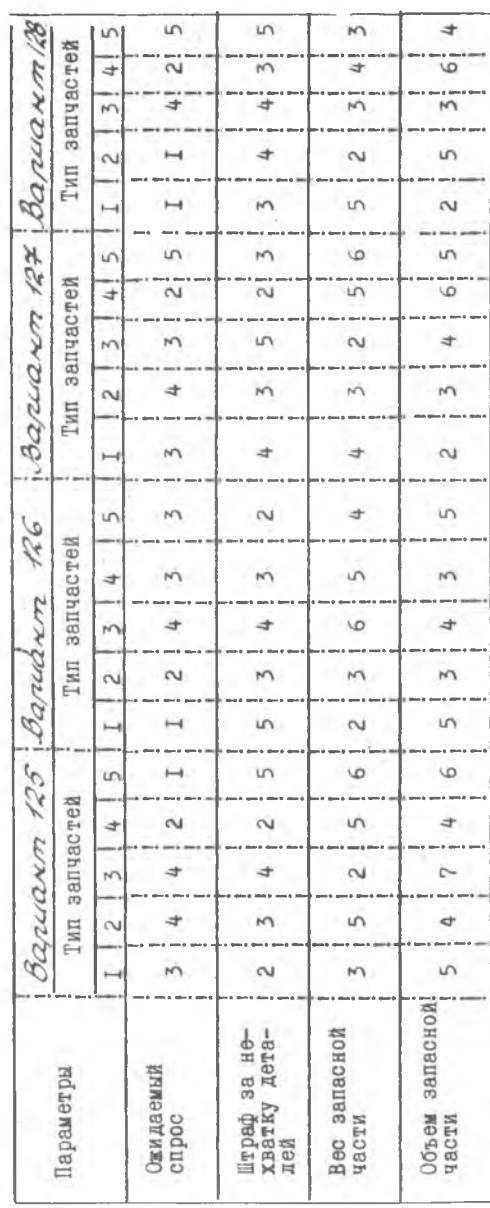

#### РЕКОМЕНДУЕМАЯ ЛИТЕРАТУРА

- I. В.е.н т ц е л ь Е.С. Исследование операций. М., "Сов.радио". I972.
- 2. С а а т и Т. Математические методы исследования операций. М., Воениздат, 1973.
- 3. СаатиТ. Целочисленные методы оптимизации и связанные с с ними экстремальные проблемы. М., "Мир", 1973.
- 4. Зойтендейк Г. Методы возможных направлений. М., И.-Л., I963.
- 5. К ю н ц и Г.П., К р е л л е В. Нелинейное программирование. М., "Сов. радио", 1965.
- 6. Х э д л и. Нелинейное и динамическое программирование. М., "Мир", 1967.
- 7. Ю дин Д.Б., Гольштейн Е.Г. Линейное программирование. М., "Наука", 1969.
- 8. В а г н е р Г. Основы исследования операций. М., "Мир", 1972.
- 9. Кузин Л.Т. Основы кибернетики. М., "Энергия", 1973.
- IO. А коф Р. Сасиени М. Основы исследования операции. М., "Мир", 1971.
- II. Зайченко Ю.П. Исследование операций. Киев, "Вища школа", I975.
- I2. Линейное и нелинейное программирование. Под ред. И.М.Ляшенко. Киев, "Вища школа", 1975.
- I3. А в деенко К.Г., Зуховицкий А.В. Дискретное и линейное программирование. Киев, "Вища школа", 1971.
- 14. Зуховицкий С.И., Авдеева Л.И. Линейное и выпуклое программирование. М., "Наука", 1966.
- 15. Саати Т. Элементы теории массового обслуживания и ее приложения. Под ред. И.Н.Коваленко. Изд. 2-е, М., "Сов.радио", 1971.
- 16. Корбут А.А., Финкельштейн Ю.Ю. Дискретное программирование. М., "Наука", 1969.
- 17. Данциг Дж. Линейное программирование, его применения и обобщения. М., "Прогресс", 1966.
- 18. В е и т ц е л ь Е.С. Элементы динамического программирования. M., "Hayka", 1964.
- 19. Карпелевич Ф.И., Садовский Л.Е. Элементы линейной алгебры и линейного программирования. М., "Наука", 1967.
- 20. Математическое обеспечение ЕС ЭВМ. Выпуск 5. Система линейного программирования. Минск, 1974.
- 21. Математическое обеспечение ЕС ЭВМ

Есипов Борис Алексеевич, Дерябкин Валентин Павлович

ИССЛЕДОВАНИЕ ОПЕРАЦИЙ. ТЕМЫ И ВАРИАНТЫ КУРСОВЫХ РАБОТ

Методические указания

Редактор О.Б.Хнырева Техн.редактор Н.М.Каленюк

Подписано в печать 28.07.77 г. Формат издания 60x84 I/I6. Объем 2,5 п.л. Уел. п.л. 2,3. Уч.-изд.л. 2,2. Тираж 500 Бесплатно.

Куйбышевский ордена Трудового Красного Знамени авиационный институт имени академика С.П.Королева, г. Куйбышев, ул. Молодогвардейская, 151.

Ротапринтный цех областной типографии им. В.П.Мяги, г. Куйбышев, ул. Венцека, 60. Заказ № 4114